# **Redaktion "Leipziger Sportwissenschaftliche Beiträge" Richtlinien zur Manuskriptgestaltung**

## **Kurzfassung – Stand: 01.11.2021 Vorbemerkungen**

Die Grundlagen für diese Richtlinien bilden im Wesentlichen der Standard der American Psychological Association (APA) in der neuesten Fassung (APA Publication Manual, 7th Edition 2020) und die Anpassung durch die Deutsche Vereinigung für Sportwissenschaft (dvs) für die Anwendung in der Sportwissenschaft. Sie wurden für das Publikationsorgan der Sportwissenschaftlichen Fakultät der Universität Leipzig modifiziert, der Zeitschrift

"Leipziger Sportwissenschaftliche Beiträge" und deren Beihefte "Sport und Wissenschaft".

In der Regel erscheinen pro Jahr zwei Hefte, vorwiegend Themenhefte, der "Leipziger Sportwissenschaftlichen Beiträge". Die Ablaufpläne sind in Anlage 2 dargestellt. Um die Publikation der Beiträge zügig zu ermöglichen und die redaktionelle Bearbeitungszeit gering zu halten, beinhalten diese Richtlinien alle Hinweise, die es den Autor\*innen ermöglichen, eine druckreife Fassung des Textes vorzulegen. Dieses wird durch die Bereitstellung einer Druckformatvorlagendatei (s. u.) unterstützt.

Die Einreichung von redaktionell noch zu bearbeitenden Manuskriptfassungen ist nicht erwünscht.

# **Allgemeines Einreichung** *Unterlagen:* Beitrag (deutsch oder englisch) einschl. Summary (Abstract) (deutsch und englisch), Schlagworte, Angaben zum Autorenverzeichnis und alle Abbildungen etc. als Datei, incl. **4 Vorschläge für Gutachter\*innen**; *Dateiformat:* Text: Microsoft Word (**\*.docx** oder **\*.rtf**) A 5 - Format; Abbildungen im Format \*.tif, \*.jpg, \*.eps Abbildungen: bereits im Word-Dokument eingebettet oder als Anhang *Übermittlung:* als e-mail-Attachment; *Termin:* gemäß Vorgabe des Herausgebers oder der Redakteur\*innen; Überschreitung des Abgabetermins führt i. d. R. zur Ablehnung des Beitrags; *Erklärung:* kurze Erklärung zur **Originalität des Beitrags im Formular für die Druckfreigabe (Anlage 3)** *(Dieses Formular wird gemeinsam mit der Druckfahne an die Autor\*innen geschickt und muß ausgefüllt vor dem Druck des Hefts bei der Redaktion wieder eingegangen sein.***)**; *Abstract:* max. 1/2 Seite A 5 (nur Text, keine Abbildungen) als Kurzfassung des Beitrags; einmal in deutsch und einmal in englisch; Schlagworte festlegen (max. 5 Begriffe);

*Autorenverzeichnis:* Bitte nach folgendem Muster für alle Autor\*innen (auch Co-Autor\*innen!):

**Name, Vorname, Titel, seit 19\*\* Hochschullehrer\*in (o.ä.) am Institut ................ der Universität ..........., Anschrift: .......................,eMail: .....................**

## **Umfang**

Der maximale Umfang des Beitrags wird in der folgenden Übersicht festgelegt. Die Vorgabe schließt alle Textteile (z. B. Abbildungen, Tabellen, Anmerkungen, Literaturverzeichnis, Anhang) mit ein. Beiträge, die die Umfangsvorgaben überschreiten, werden zur Kürzung an den/die Autor\*in zurückgegeben.

Entscheiden und kennzeichnen Sie, in welcher der folgenden Rubriken Sie Ihr Manuskript einreichen:

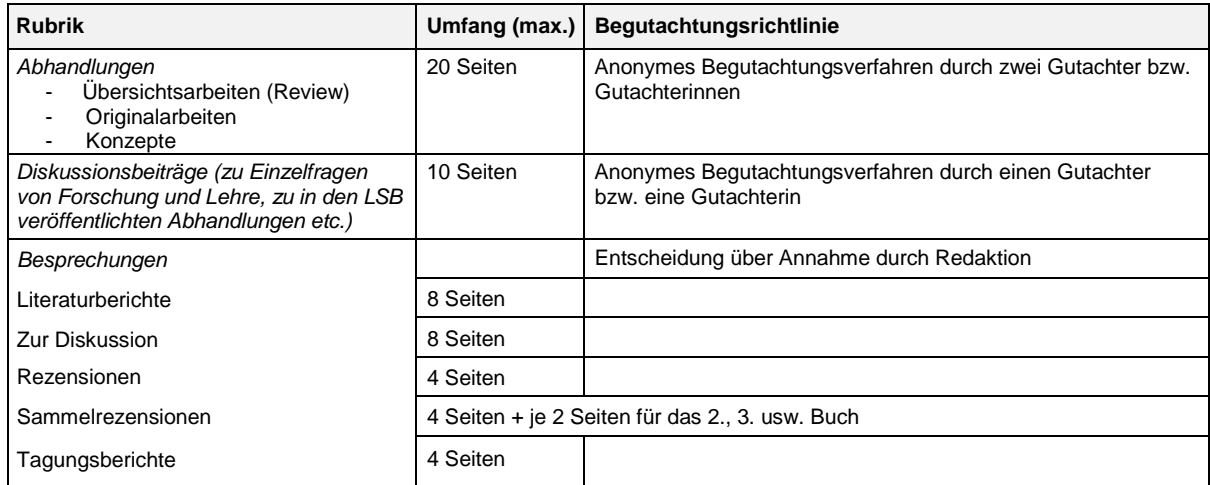

# **Absatzgestaltung, Textfluss**

Absätze werden ohne Einzüge und ohne vorausgehende bzw. nachfolgende Leerzeile gestaltet (die durch Formatvorlagen vorgegebenen Gestaltungsmerkmale sehen bestimmte Abstände vor). Ein sog. "harter Return"(¶) wird nur am Ende eines Absatzes gesetzt.

## **Hervorhebungen**

Einzelne Begriffe, die im Text hervorgehoben werden sollen, werden *kursiv*, **fett,** oder *fettkursiv* gesetzt. Von Unterstreichungen ist abzusehen.

## **Abschnittsbenummerung**

Zur Gliederung des Beitrags erfolgt eine Abschnittsbenummerung mit arabischen Ziffern. Dabei werden Hauptabschnitte (Kapitel) des Textes fortlaufend von "1"an benummert. Weitere Unterabschnitte (Teilkapitel) des Textes werden entsprechend ihrer Hierarchie durch weitere Ziffern gestuft. Aus Gründen der Übersichtlichkeit sind mehr als vier Stufen nicht wünschenswert. Nach der ersten und zwischen die Abschnittsnummern wird ein Punkt gesetzt, hinter der letzten Stufe entfällt dieser. Die Zusammenfassung, der Abstract, die Schlagworte, das Literaturverzeichnis und die Verfasser\*innen werden nicht benummert.

**Beispiel:** 

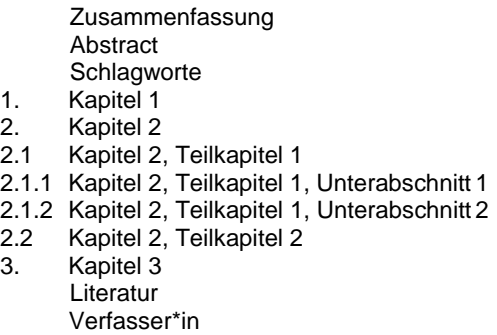

## **Formatierung und Typographie**

Die nachfolgenden Angaben beziehen sich auf das Textverarbeitungssystem Microsoft Word. Ein Großteil der Angaben kann über eine Druckformatvorlagendatei (wz.dotx) gesteuert werden, die auf der lsb-Homepage [\(https://www.spowi.uni-leipzig.de/forschung/leipziger-sportwissenschaftliche-beitraege/\)](http://sport.uni-leipzig.de/lsb/public_html/)) im Downloadbereich verfügbar ist. Formatierungen, die über die Vorlagendatei angesprochen werden können, sind mit dem Symbol  $H$ und dem Namen der Formatvorlage gekennzeichnet. Einstellungen, die manuell vorzunehmen sind, werden durch das Symbol $\boxtimes$  gekennzeichnet.

## **Seite**

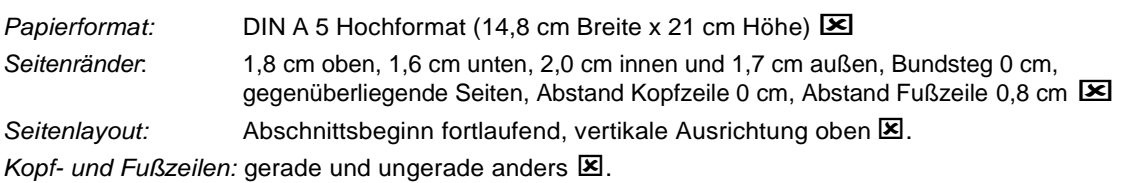

## **Seitenzahlen**

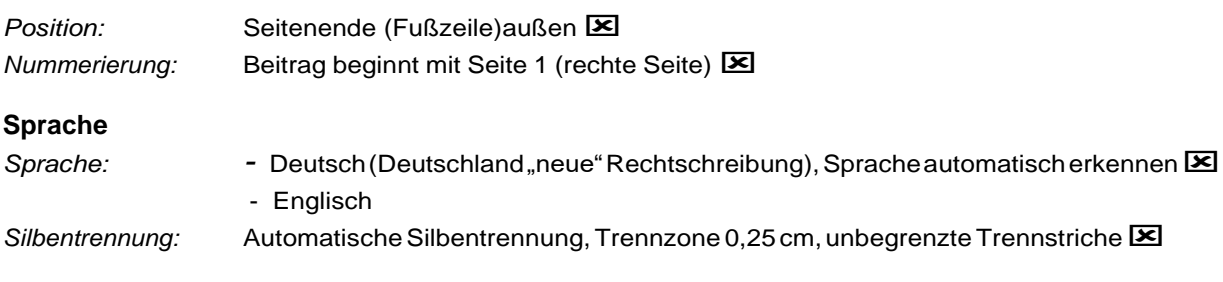

# **Schrift, Schriftgröße, Zeilenabstand**

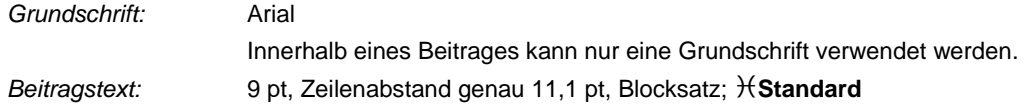

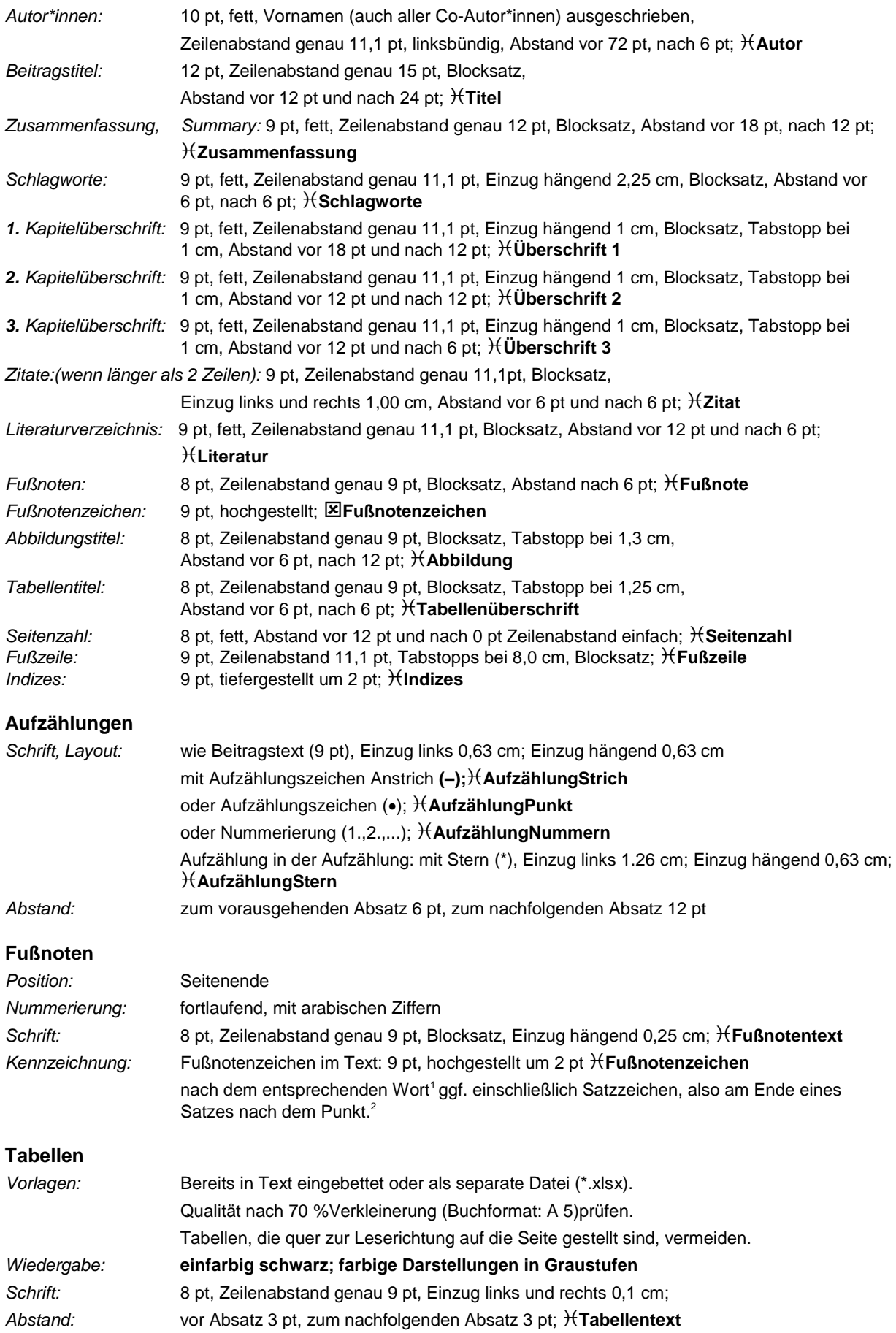

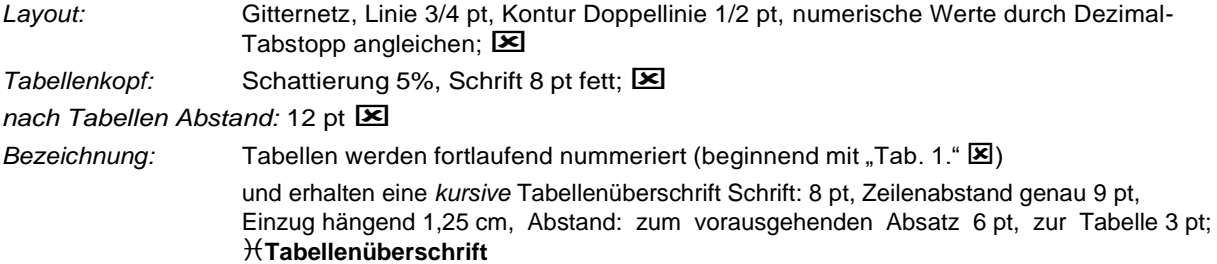

# *Beispiel:*

Tab. 1. *Zeitliche Gesamtbelastung durch Schule, Hausaufgaben und Training*

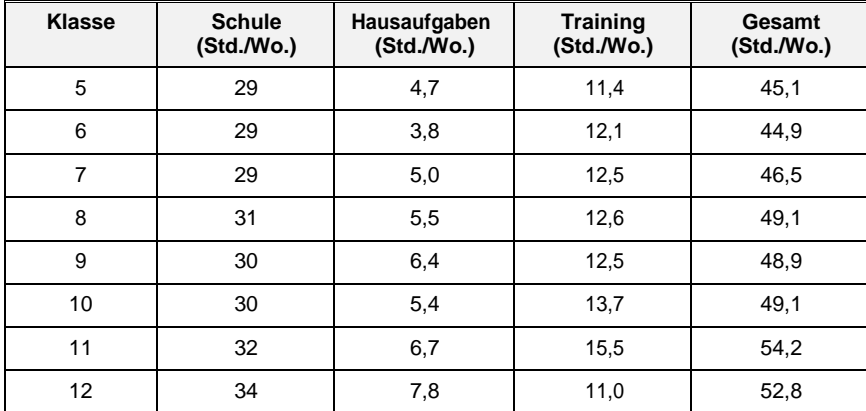

# **Abbildungen**

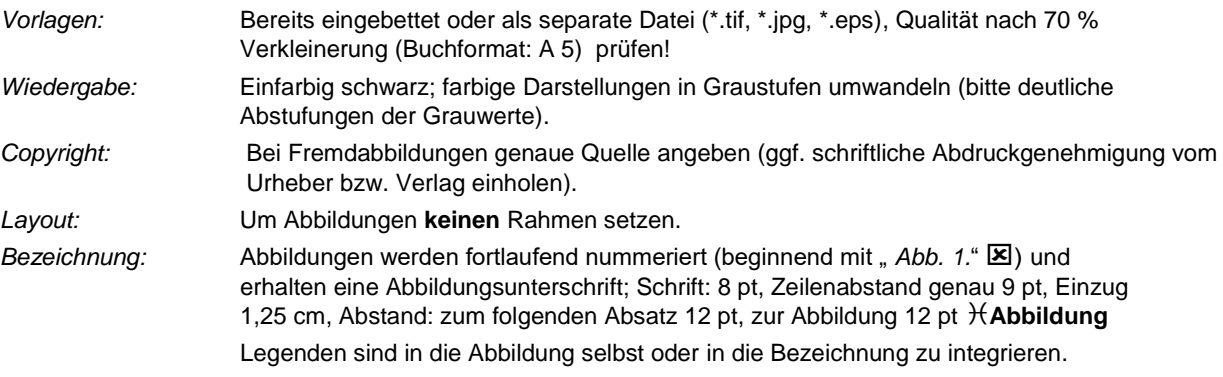

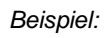

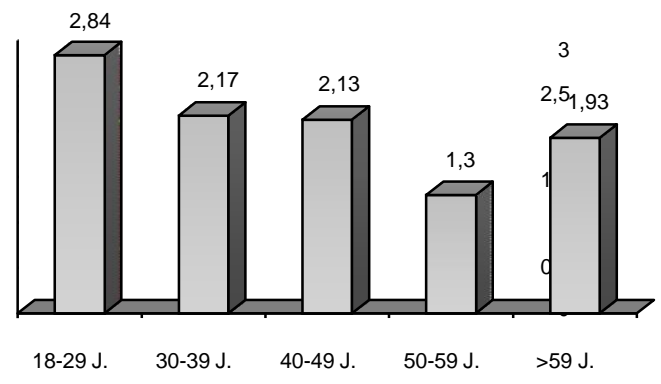

*Abb. 2.* Sporthäufigkeit in Abhängigkeit vom Alter der Probanden  $F_{(4,203)} = 7,9; p = .001; Eta<sup>2</sup> = .135$ 

## **Stil**

- o **Nur ein Leerzeichen** nach einem Punkt am Ende eines Satzes.
- o **Anführungszeichen bei sprachlichen Beispielen verwenden (anstelle von Kursivschrift)!**

#### *Beispiel:*

- o In der deutschen Sprache kann man das Personalpronomen *es* verwenden (alte Schreibweise).
- o In der deutschen Sprache kann man das Personalpronomen "es" verwenden (neue Schreibweise)..

## **Es ist eine inklusive und vorurteilsfreie Sprache zu verwenden. Dabei sind Vorurteile in Bezug auf Geschlechtsidentität, Alter, Behinderung, Rasse und ethnische Identität sowie sexuelle Orientierung zu vermeiden.**

#### *Einige dieser Beispiele sind:*

Statt Adjektive als Nomen zu nutzen, um Gruppen von Menschen zu beschreiben, werden beschreibende Formulierungen bevorzugt.

- o Die Armen
- o Personen, die in Armut leben

Anstelle von ungefähren Kategorien sollten genaue Altersgruppen verwendet werden, die relevanter und spezifischer sind.

- o Personen über 65 Jahre
- o Personen in der Altersgruppe von 65 bis 75 Jahren

#### **Gendergerechte Schreibweise**

Wenn möglich sind **geschlechtsneutrale Formulierungen** zu verwenden.

*Beispiele:*

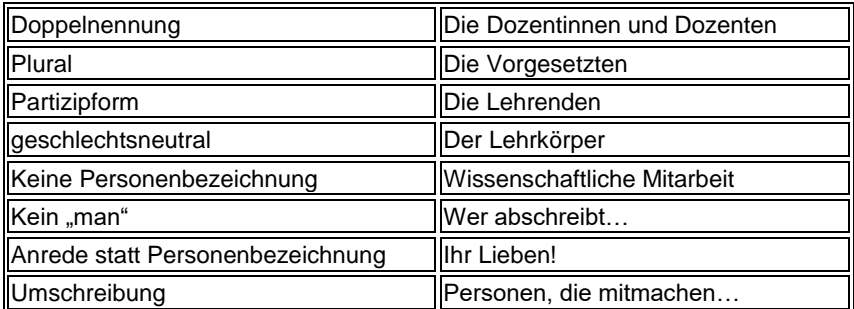

Ist keine geschlechtsneutrale Formulierung möglich, dann ist der **Gender-Stern** anzuwenden. Mit diesem lässt sich die Geschlechtervielfalt jenseits eines binären Geschlechtermodells sichtbar machen.

## **Zitierregeln**

Grundlage der nachfolgenden Vorgaben ist der Standard der American Psychological Association (APA) in der neuesten Fassung (APA Publication Manual, 7th Edition 2020). Aus Gründen der Übersichtlichkeit sind nicht alle Fälle und Beispiele, die im APA Publication Manual angeführt werden hier erläutert, sondern nur die wesentlichen Konventionen angegeben. In Zweifelsfällen sollte daher das APA Publication Manual bzw. die dazugehörige Internetseite (www.apastyle.org) zur Klärung herangezogen werden.

## **Zitierung im Text**

Die Quellenangabe erfolgt durch Anführen des Familiennamens des Autors oder der Autorin und das Erscheinungsjahr des Werkes. Namen erscheinen stets in Groß- und Kleinbuchstaben und ohne weitere Hervorhebungen, d. h. ohne Versalien (Großbuchstaben), Kapitälchen, Unterstreichungen etc.

Werden mehrere Werke eines Autors aus demselben Publikationsjahr angeführt, so werden diese durch eine ergänzende Kennzeichnung mit Kleinbuchstaben unterschieden (z. B.: Roth, 1991 b).

**Im Text** werden bei der Nennung von Autor\*innengruppen die Autor\*innennamen durch Komma voneinander getrennt, wobei die/der letztgenannte Autorin/Autor durch "und" abgesetzt wird. An Stelle des "und" tritt bei der Literaturangabe das Zeichen "&". Bei drei und mehr als drei Autor\*innen wird mit der Erstnennung nur die/der erstgenannte Autor/in mit dem Zusatz "et al." aufgeführt (vgl. Beispiele).

Werden verschiedene Werke im Text nacheinander zitiert, werden diese durch ein *Komma* voneinander getrennt). Klassische Werke werden sowohl mit dem Jahr der Originalausgabe wie mit dem Jahr der verwendeten Publikation zitiert.

# *Beispiele:*

Ein/eine Autor\*in:

- Eine frühere Studie, in der X und Y verglichen wurden, ergab, dass … (Müller, 2019).
- Ein einheitlicher Zitierstil ist wichtig (Müller, 2019, S. 23).
- Müller (2019) legt dar, dass …
- Im Jahr 2019 führte Müller eine Studie durch, die darauf hindeutet, dass …

Zwei Autor\*innen:

Wenn eine Quelle aus zwei Autor\*innen besteht, werden ihre Nachnamen durch ein Und-Zeichen voneinander getrennt. Im Fließtext werden die Namen durch ein ,und' voneinander getrennt.

- Die Forschung zeigt, dass ein erheblicher Bedarf an … besteht (Müller & Neuer, 2019).
- Müller und Neuer (2019) schreiben, dass es einen erheblichen Bedarf an … gibt.

Drei oder mehr Autor\*innen:

Publikationen mit drei oder mehr Autor\*innen werden ab der ersten Angabe gekürzt.

Anstatt alle Nachnamen zu schreiben, wird lediglich den Nachnamen des/der ersten Autor\*in genannt und '**[et al.](https://www.scribbr.de/?p=80493)**' hinzugefügt.

- In dieser Forschung haben viele Teilnehmer ... verwendet (Müller et al., 2019).
- Müller et al. (2019) bemerkten, dass …)

# **Die Nachnamen und Initialen für bis zu 20 Autoren bzw. Autorinnen (statt 7) müssen im [Literaturverzeichnis](https://www.scribbr.de/apa-standard/literaturverzeichnis-laut-apa-standard/) angegeben werden.**

*Beispiel:*

 Müller, T., Neuer, M., Robben, A., Reus, M., Götze, M., Alaba, D., Meier, L., Bohnert, A., Baier, L. Hummels, M., Remus, M., Jahrling, J., Kilian, S., Maurer, K., Trögeler, N., Kunz, H., Fink, L., Schubert, N., Schmitt, T., & Blume, C. (2019).

Wörtliche Zitate sind ausnahmslos durch doppelte – typografische – Anführungszeichen (" ") zu kennzeichnen. Diese müssen am Beginn von Zitaten unten, am Ende von Zitaten oben stehen. Zitate im Zitat sind analog durch einfache Anführungszeichen' zu kennzeichnen. Die Fundstelle ist durch Angabe der Seitenzahl ("S. xx") der Quelle zu präzisieren (z. B.: Willimczik (2001, S. 17) führt aus: "Auch in der Sportwissenschaft ist die Entwicklung nicht stehen geblieben").

## **Literaturverzeichnis**

Jede Quellenangabe im Text muss im Literaturverzeichnis aufgeführt sein. Neben bereits publizierten Arbeiten können auch in Vorbereitung stehende Arbeiten, nicht publizierte Vorträge und eingereichte, aber noch nicht angenommene Manuskripte im Text zitiert und ins Literaturverzeichnis aufgenommen werden.

Das Literaturverzeichnis ist alphabetisch (und dann chronologisch) zu ordnen.

- **1. Der Erscheinungsort muss nicht länger in der Quellenangabe angegeben werden.**
- 2. Im Verzeichnis muss ein **Komma zwischen den Autor\*innennamen gesetzt werden, auch vor dem "&"- Zeichen**. (Meier, N., & Schmitt, S. 2018)

*Beispiele für Literaturangaben vonBüchern:*

## **Nachname, Vorname(n) (Initial). (Erscheinungsjahr).** *Titel. Untertitel* **(ggf. Auflage). Verlag.**

Conzelmann, A. (2001). *Sport und Persönlichkeitsentwicklung. Möglichkeiten und Grenzen von Lebenslaufanalysen*. Hofmann.

Nigg, B. M. (1986). *Biomechanics of running shoes*. Human Kinetics.

Schmidt, W. (2002). *Sportpädagogik des Kindesalters* (2., neu bearbeitete Aufl.). Czwalina.

Hossner, E. J., & Roth, K. (Hrsg.). (1997). *Sport – Spiel – Forschung. Zwischen Trainerbank und Lehrstuhl.* (Schriften der Deutschen Vereinigung für Sportwissenschaft, Band 84). Czwalina.

Summers, J. J. (Ed.). (1992). *Approaches to the Study of Motor Control and Learning.* Elsevier.

Laplace, P.-S. (1951). *A philosophical essay on probabilities*. Dover. (Original veröffentlicht 1814).

Müller, T., Neuer, M., Robben, A., & Reus, M. (2019). *Ein Buch zitieren: Regeln und Beispiele zum Erstellen der Quellenangabe eines Buches* (2. Aufl.). Scribbr.

*Beispiele für Literaturangaben von Beiträgen in Büchern (Sammelbänden):*

#### **Nachname, Vorname(n) (Initial). (Erscheinungsjahr). Titel. Untertitel. In Herausgeber (Hrsg.),** *Titel des Sammelbandes* **(Seitenzahlen). Verlag.**

- Kurz, D. (2000). Erziehender Sportunterricht: Wie kann die Hochschule darauf vorbereiten. In E. Beckers, J. Hercher & N. Neuber (Hrsg.), *Schulsport auf neuen Wegen. Herausforderungen für die Sportlehrerausbildung* (S. 36–52). Afra.
- Franke, E. (1995). Ethische Probleme sportlicher Höchstleistung und ihrer Wissenschaft. In J. Krug & H.-J. Minow (Hrsg.), *Sportliche Leistung und Training* (Schriften der Deutschen Vereinigung für Sportwissenschaft, Band 70, S. 49–66). Academia.
- Wallace, S. A. (1996). Dynamic Pattern Perspective of Rhythmic Movement: An Introduction. In H. Selaznik (Ed.), *Advances in Motor Learning and Control* (pp. 155–194). Human Kinetics.

*Beispiele für Literaturangaben von Zeitschriften mit Jahrgangs- bzw. Bandpaginierung*:

#### **Nachname, Vorname (Initial). (Erscheinungsjahr). Titel.** *Name der Zeitschrift, Band***(Heft), Seitenangaben.**

- Roth, K. (1991). Entscheidungsverhalten im Sportspiel. *Sportwissenschaft, 21*, 229–246.
- Krüger, M., & Grupe, O. (1998). Sport- oder Bewegungspädagogik? Zehn Thesen zu einer Standortbestimmung. *sportunterricht, 47*,180–187.
- Lees, A., Graham-Smith, P., & Fowler, N. (1994). A biomechanical analysis of the last stride, touchdown, and takeoff characteristics of the men's long jump. *Journal of Applied Biomechanics, 10*(3), 61–78.

*Beispiele für Literaturangaben von Zeitschriften mit heftweiser Paginierung:*

#### **Nachname, Vorname (Initial). (Erscheinungsjahr). Titel.** *Name der Zeitschrift, Jahrgang***(Heft), Seitenangaben.**

Hagedorn, G. (1971). Beobachtung und Leistungsmessung im Sportspiel. *Leistungssport, 1*(1),17–22.

Kolb, M. (1999). Visionen zur Zukunft von Studium und Lehre in Sport und Sportwissenschaft. Zur Konzeption modularer strukturierter Studiengänge. *dvs-Informationen, 14*(2), 44–50.

Lange, H. (2001). "Power Grind". Bewegungslernen an der Skater-Anlage. *sportpädagogik*, 25(6),16–19.

*Beispiel für Literaturangaben von Themenheften von Zeitschriften:*

## **Nachname, Vorname (Initial). (Erscheinungsjahr). Titel [Themenheft].** *Name der Zeitschrift, Jahrgang***(Heft).**

Tack, W. (Hrsg.). (1986). Veränderungsmessung [Themenheft]. *Diagnostica, 32*(1).

*Beispiele für Literaturangaben von Forschungsberichten und Dissertationen:*

**Nachname, Vorname(n) (Initial). (Erscheinungsjahr).** *Titel. Untertitel (ggf. Reihe)***. Ort: Hochschule, ggf. Institut.**

- Kubinger, K. D. (1981). *An elaborated algorithm for discriminating subject groups by qualitative data* (Research Bulletin Nr. 23)*.* Wien: Universität Wien, Institut für Psychologie.
- Wittkowski, E. (1987). *Zum Einfluss von "Überlernen" auf die Behaltensstabilität des kinästhetischen Gedächtnisses.* Dissertation, Freie Universität Berlin.

*Beispiel für Literaturangaben von unveröffentlichten bzw. zur Veröffentlichung eingereichten Arbeiten:*

Pfister, G. (2002). *Turnen als Erinnerungsort – Mythen, Rituale und kollektive Symbole auf Deutschen Turnfesten vor dem ersten Weltkrieg*. Zur Veröffentlichung eingereicht.

*Beispiel für Literaturangaben von (unveröffentlichten) Vorträgen auf Tagungen:*

Frohn, J. (2000, April). *Koedukation im Sportunterricht an Hauptschulen?* Vortrag auf dem 2. Kongress des Deutschen Sportlehrerverbands in Augsburg.

## *Zitation von elektronischen Medien*

Bei der Verwendung von Internet-Online-Quellen muss eine eindeutige URL (Uniform Resource Locator) angegeben werden. Besteht die Möglichkeit alternative URLs anzugeben, so sollte diejenige Adresse angegeben werden, die dem Inhalt der Internetseite oder der verantwortlichen Organisation am nächsten kommt (z. B. *www.sportwissenschaft.de* ist gegenüber *www.tu-darmstadt.de/dvs* vorzuziehen). Es wird deswegen empfohlen, nur Quellen einzusetzen, deren Beständigkeit zuverlässig eingeschätzt werden kann.

Zudem ist darauf zu achten, dass die zu zitierenden Textstellen eingegrenzt werden können (z. B. durch Seitenzahlen bei pdf-Dateien und durch Textanker (#Textstelle) oder Absatznummerierungen bei html-Dateien). Ein

weiteres Qualitätsmerkmal für die Zitation einer Webseite ist die Verfügbarkeit von Metadaten im Quelltext der Seite, in denen alle wesentlichen Informationen enthalten sein sollen.

Ein besonderes Augenmerk ist auf die Groß- und Kleinschreibung sowie auf die Trennung von Internetadressen zu werfen. **Silbentrennungen der URL sind zu vermeiden**; sind sie jedoch bei langen URL notwendig, so darf die Trennung nur nach einem Schrägstrich ("slash") oder vor einem Punkt durch Einfügen eines Leerzeichens erfolgen; ein Trennstrich ("-") darf nicht eingefügt werden.

#### *Veröffentlichungen basierend auf der Druck-Version eines Artikels*

Wenn die Zitation sich auf die Druck-Version eines Artikels oder eines Beitrags bezieht, dieser jedoch nur in der identischen elektronischen Version zur Verfügung stand, so ist es nicht nötig, die dazugehörende URL anzugeben. Es erfolgt lediglich nach dem Titel des Beitrags in eckigen Klammern der Verweis auf die verwendete elektronische Version.

#### Beispiele:

Bös, K., & Brehm, W. (1999). Gesundheitssport – Abgrenzungen und Ziele [Elektronische Version]. *dvs-Informationen, 14*(2), 9–18.

Kellmann, M. (2000). Psychologische Methoden der Erholungs-Beanspruchungs-Diagnostik [Elektronische Version]. *Deutsche Zeitschrift für Sportmedizin, 51*, 253–258.

Für Quellen, die regelmäßig geändert werden, wie z. B. Social-Media-Profile, Statistiken und Online-Wörterbücher, muss das Datum hinzugefügt werden, an dem man auf die jeweilige Quelle zugegriffen hat. Das Datum wird vor der URL der jeweiligen Quelle genannt. Die Angabe des Abrufdatums erfolgt nach dem Schema Tag (als Zahl), Punkt, Monat (ausgeschrieben) und Jahr.

#### Beispiel:

Grupe, O. (1996). Kultureller Sinngeber. Die Sportwissenschaft an deutschen Universitäten. *Forschung & Lehre, 3*, 362–366. Abgerufen am 06. Oktober 2002 von http://www.tu-[darmstadt.de/dvs/](http://www.tu-darmstadt.de/dvs/)information \_adressen .html#Entwicklung

Für Quellen mit einem Archiv, z. B. Wikipedia-Artikel, muss kein Zugriffsdatum hinzugefügt werden. Es wird dann die URL der (archivierten) Version angegeben. Wenn die Quelle ein eindeutig angegebenes Datum der letzten Aktualisierung hat, wird dieses als Veröffentlichungsdatum angegeben.

#### *Beiträge einer Online-Zeitschrift (E-Journal)*

Existiert neben der html-Version eines reinen E-Journals auch eine pdf-Version, so ist auf letztere zu referieren, da hier durch die Seitenzahlen eine ausreichende Eingrenzung auf die Textstellen gegeben ist.

Beispiel:

Thomas, M., Weller, V., Schulz, T., & Vörkel, C. (2001). Entwicklung einer mr-kompatiblen Schulterlagerungsschiene zur Funktionsuntersuchung der Schulter im offenen Kernspintomographen. *Klinische Sportmedizin/Clinical Sports Medicine-Germany, 2*(6), 85–93.

Sind Artikel als pdf-Dateien nach Absätzen nummeriert und ist somit die Eingrenzung auf die Textstellen durch diese Paginierung gegeben, so können beide Versionen für die Zitation genutzt werden. Dabei ist dann die Anzahl der Absätze nach dem Jahrgang der Zeitschrift anzugeben (vergleichbar mit der Seiteneingrenzung bei Print-Journals).

#### Beispiel:

*pdf-Version:* 

Hunger, I., & Thiele, J. (2000). Qualitative Forschung in der Sportwissenschaft. *Forum Qualitative Sozialforschung/Forum: Qualitative Social Research, 1*(1), 25 Absätze. Zugriff am 07. Februar 2001 unter http://www.qualitative-research. net/fqs-texte/1-00/1-00hungerthiele-d.pdf

*html-Version:* 

Hunger, I., & Thiele, J. (2000). Qualitative Forschung in der Sportwissenschaft. *Forum Qualitative Sozialforschung/Forum: Qualitative Social Research, 1*(1), 25 Absätze. Zugriff am 07. Februar 2001 unter http://www.qualitative-research. net/fqs-texte/1-00/1-00hungerthiele-d.htm

Bei Beiträgen aus Journals, die nicht öffentlich zugänglich sind, sondern nur für Mitglieder oder autorisierte Personen lesbar sind, wird die Einstiegsseite des Journals angegeben.

Beispiel:

Schorer, J., & Raab, M. (2001). Effekte der Teach-Back-Methode beim motorischen Lernen. *Motorische Kontrolle und Lernen/Motor Control and Learning.* Zugriff am 22. Februar 2002 unter [http://ites.orbis-communications.de](http://ites.orbis-communications.de/)

Optional kann in Klammern hinter der Internetadresse der Zusatz "(limitierter Zugriff)" angegeben warden.

Beispiel:

Brettschneider, W. D. (2001). Effects of Sport Club Activities on Adolescent Development in Germany. *European Journal of Sport Science, 1*(2), 1–11. Zugriff am 08. Februar 2002 unter http://www.humankinetics.com/ejss (limitierter Zugriff)

New-Style Richtlinien nutzen den DOI (Digital Object Identifier), einen eindeutigen und dauerhaften Indikator für digitale Objekte, vor allem für Online-Artikel und wissenschaftliche Fachzeitschriften. Wenn der DOI nicht angegeben ist, fügen Sie die Zitationsinformationen ein, indem Sie Cross/Ref Simple Text Query nutzen http://www.crossref.org/SimpleTextQuery/. Das Abrufdatum wird nicht mehr benötigt.

#### *Artikel mit DOI markiert:*

Whitmeyer, J. M. (2000). Power through appointment. *Social Science Research, 29*(4), 535–555. https.//doi:10.1006/\_ssre.2000.0680

*Artikel ohne DOI (einfügen der URL der Zeitschrift, nicht die der Datenbank):*

German, C. (1996). Politische (Irr-)Wege in die globale Informationsgesellschaft. *Aus Politik und*  Zeitgeschichte, http://www.bqb.de/publikationen/BKRM30,0,0,Aus\_Politik\_und\_Zeitgeschichte.html

#### *Artikel (Vorabdruck-Version):*

Turney, P. D. (im Druck). The latent relation mapping engine. Algortihm and experiments. *Journal of Artificial Intelligence Research.* Abgerufen von<http://cogprints.org/6305/1/NRC-50738.pdf>

*Zeitungsartikel von einer Online Datenbank:* 

Altmann, L. K. (18. Januar 2001). Mysterious illnesses often turn out to be mass hysteria. *New York Times*. Abgerufen von der ProQuest Newspaper database

#### *Zeitungsartikel von einer Zeitungswebsite:*

Korte, K.-R. (25. Oktober 1999). Das System Schröder: Wie der Kanzler das Netzwerk seiner Macht knüpft. *Frankfurter Allgemeine Zeitung.* Abgerufen von [http://www.faz.net](http://www.faz.net/)

*Artikel von einer öffentlich zugänglichen oder persönlichen Website:*  Archer, Z. (o. J.). *Exploring nonverbal communication.* Zugriff unter<http://zzyx.ucs.edu/~archer>

#### *CD-Rom Publikation:*

Reporter, M. (13. April 1996). Electronitv citing guidelines needed [CD-ROM]. *New York Times*, (late ed.), p. c1. Zugriff unter *New York Times Ondisc*.

### *WWW-Seiten*

Bei der Zitation von Internetquellen (z. B. Webseiten etc.) muss **nur die URL-Adresse**, jedoch **nicht das jeweilige Abrufdatum** genannt werden. Es wird nur der Name der Website genannt (außer es ist der gleiche wie der des Autors bzw. der Autorin). Der Titel des jeweiligen Artikels wird kursiv geschrieben.

Es gibt Ausnahmen, wenn bspw. die Angabe eines Abrufdatums notwendig ist. Diese Datumsangabe erfolgt nach dem Schema Tag (als Zahl), Punkt, Monat (ausgeschrieben) und Jahr.

#### Beispiele:

Müller, T. (24. Januar 2020). *Quellen nach APA zitieren.* Abgerufen von https://www.scribbr.de/ qu[ellen-nach-apa-zitieren](http://www.scribbr.de/quellen-nach-apa-zitieren) Müller, T. (24. Januar 2020). *Quellen nach APA zitieren*. Scribbr. https://www.scribbr.de/ quell[en-nach-apa-zitieren](http://www.scribbr.de/quellen-nach-apa-zitieren)

#### *Nachrichten in Mailing-Listen und Diskussionsforen (Newsgroups)*

Nachrichten in Mailing-Listen und Newsgroups sind grundsätzlich zitierfähig. Dabei sind archivierte Listen den nicht archivierten vorzuziehen. Bei nicht archivierten Mailing-Listen und Newsgroups ist der Autor bei einer Zitation nachweispflichtig. Bei archivierten Mailing-Listen, die über das Internet einsehbar sind, ist ebenfalls der URL anzugeben, bei nicht archivierten Mailing-Listen die E-Mail-Adresse der Liste. Hierbei ist auf die (auf den Tag) genaue Angabe des Datums zu achten.

Beispiele:

Wolters, P. (2001, 16. Februar). *Resolution Juniorprofessuren.* Nachricht veröffentlicht in Mailing-Liste SPORTWISS sportwiss@ruhr-uni-bochum.de

Brach, M. (1999, 4. März). *Mailinglisten Sportwissenschaft*. Nachricht veröffentlicht in Mailing-Liste SPORTWISS, archiviert unter<http://www.listserv.dfn.de/htbin/wa.exe?A2=ind9903&L=sportwiss&F=P&S=&P=518>

Sponsel, R. (2002, 23. Februar). *Positiv-Liste zur Foerderung des Selbstgefuehls.* Nachricht veröffentlicht in news://news/ de.sci.psychologie

Weiber, R. (2000, 22. August). *Korrektur der Fehlerkorrektur.* Nachricht veröffentlicht in<http://www.domeus.de/> list/messages/ read?ecircleid=6570&msgnr=1&month=0&year=0&msgid=366502&sb=0

Armand, M. (2000, 11. Oktober). *Wissensmanagement: Curriculumdiskussion in neuem Gewand?* Nachricht veröffentlicht in http://de.groups.yahoo.com/group/Paedpsych/message/8 Wittmann, W. (2000, 17. November). Re: Comparing path coefficients. Nachricht veröffentlicht in Mailing-Liste SEMNET, archiviert unter http://bama.ua.edu/cgi-bin/wa?A2=ind0011&L=semnet&F=&S=&P=20462

Bei Beiträgen aus englischsprachigen Mailing-Listen oder Diskussionsgruppen kann wahlweise auch die englischsprachige Zitationsweise der APA verwendet werden.

#### *Internet-Newsletter*

Ähnlich wie Mailing-Listen und Newsgroups sind Internet-Newsletter zu handhaben. Bei im Internet einsehbaren Newslettern ist der URL anzugeben, bei nicht archivierten Newslettern ist der/die Autor\*in nachweispflichtig. Die Genauigkeit der Datumsangabe hängt davon ab, in welchem periodischen Abstand der Newsletter erscheint (täglich, wöchentlich, monatlich, Jahreszeit).

#### Beispiele:

Fachgruppe Entwicklungspsychologie in der Deutschen Gesellschaft für Psychologie (Hrsg.). (2000, Juli). *Newsletter Entwicklungspsychologie 2/2000.* Zugriff am 20. Februar 2002 unter http://www.dgps.de/gruppen/ fachgruppen/entwicklungs/NL2-00.PDF

Schummer, J. (2002, 08. Februar). *Newsletter "wissenschaftlichernachwuchs.de", Nr. 5.* Zugriff am 25. Februar 2002 unter http://mailhost.rz.uni-karlsruhe.de/cgi-bin/wa?A2=ind0202&L=wn-news&O=A&F=&S=&P=63

#### *Eingrenzung der Textstellen*

Die Zitation der Textstellen erfolgt analog zu Printmedien über Seitenzahlen (vorwiegend pdf-Dateien) oder Absatznummerierungen (html-Dateien). Ebenfalls kann bei html-Dokumenten die Eingrenzung mit Hilfe von Textankern ("#")geschehen.

Beispiele:

In der qualitativen Sozialforschung der Sportwissenschaft können zwar keine Schulen identifiziert werden, die methodische Ausrichtung wird jedoch eindeutig von den jeweiligen Lehrstuhlinhabern geprägt (Hunger & Thiele, 2000, Abs. 5).

Das Fazit von Pandel (2000, Kap. 3) zum fächerübergreifenden Lernen fällt demnach auch sehr kritisch aus.

Der theoretische Rahmen der Studie ist im Bereich der deutschsprachigen Sozialisationsforschung anzusiedeln, welcher individuumsbezogene Theoriefragmente zum Selbstkonzept integriert (vgl. Gerlach, 2002, #theoretischer\_rahmen).

#### **Abkürzungen**

*Folgende Abkürzungen sind zu verwenden:*

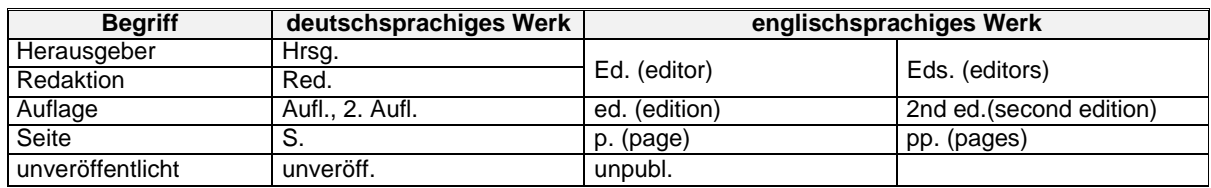

## **Technisches**

#### **Dokumentvorlage**

Die Dokumentvorlagendatei (lsb.dotx) kann im Internet von der lsb-Homepage https://www.spowi.uni-leipzig.de/forschung/leipziger-sportwissenschaftliche-beitraege/ heruntergeladen werden.

#### **Verfahren**

Im Menü *"Drucken"* ist i. d. R. der am Arbeitsplatz verfügbare Standarddrucker eingerichtet, der nicht mit den Systemen übereinstimmen wird, die im weiteren redaktionellen Bearbeitungsprozess des Beitrags an anderer Stelle eingesetzt werden. Sofern verfügbar, sollte ein postscriptfähiger Drucker als Ausgabegerät ausgewählt werden, der den Adobe PS Druckertreiber verwendet.

Diese Richtlinien und die Dokumentvorlagen werden regelmäßig überarbeitet und verbessert. Die aktuellste Fassung ist im Internet unter<https://www.spowi.uni-leipzig.de/forschung/leipziger-sportwissenschaftliche-beitraege/> verfügbar.

Leipzig. Stand: November 2021. Richtlinien älteren Datums sind ungültig.

# **Anlage 1:** Musterseiten (Formatvorlage)

# **VORNAME NACHNAME (10 pt, einfach, linksbündig)**

Titel des Beitrages (Titel) – Untertitel des Beitrages o. ä. in 12 pt fett; 15 pt Zeilenabstand, Blocksatz

## **Zusammenfassung (Zusammenfassung)** in 9 pt fett

Standardtext (Standard)

## **Abstract (Zusammenfassung)** in 9 pt fett

Standardtext (Standard)

**Schlagworte (Schlagworte) in** 9 pt fett mit 11,1 pt Zeilenabstand, Tabstopp bei 2,25 cm

## **1 Überschrift (Überschrift 1)** in 9 pt fett mit 11,1 pt Zeilenabstand, Tabstopp bei 1 cm, Blocksatz

Dieses ist der Grundtext (Standard) des Beitrages: Schrift "Arial", Schriftgrad 9 pt, Zeilenabstand: genau 11,1 pt, Blocksatz. Die automatische Silbentrennung ist eingeschaltet (Trennzone: 0,25 cm; die Zahl der aufeinanderfolgenden Trennstriche ist unbegrenzt). Fußnotenzeichen sehen so <sup>1</sup> aus (10 pt, hochgestellt um 2 pt). Der folgende Absatz wird direkt an den vorausgehenden angeschlossen (Abstand 6 pt); es wird keine Leerzeile dazwischengelegt und kein Einzug vorgenommen.

## **1.1 Überschrift (Überschrift 2)** in 9 pt fett mit 11,1 pt Zeilenabstand, Tabstopp bei 1 cm, Blocksatz

Eine Tabelle würde wie folgt eingefügt werden (Tab. 1):

Tab. 1. *Tabelle mit Schattierungen (15%) in den "Köpfen" (Schrift dort fett, Schriftgrad immer 8 pt)*

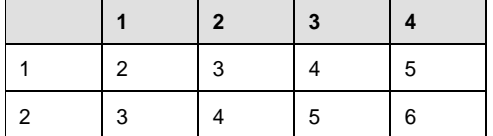

Der Tabellentext ist immer 8 pt. Die Tabelle erhält ein Gitternetz, Linie 3/4 pt und eine Kontur Doppellinie 1/2 pt. Nach der Tabelle wird ein Abstand von 12 pt angelegt, genau wie vor einer Abbildung.

## *Abb. 1.* Abbildungsunterschrift

Abbildungen immer **ohne** Rahmen. Abbildungsunterschrift: Schrift: 8 pt, Zeilenabstand genau 9 pt, Einzug 1,25 cm, Abstand: zum folgenden Absatz 12 pt, zur Abbildung 6 pt

Legenden sind in die Abbildung selbst oder die Bezeichnung zu integrieren.

Wichtig ist,

dass Zitate, die über mehr als drei Zeilen laufen, in dieser Form gestaltet werden: Schriftgrad 9 pt, Zeilenabstand genau 11,1pt, Blocksatz, Einzug rechts und links je 1 cm, Abstand vor 6 pt und nach 12 pt.

Ansonsten kann im laufenden Text "nach dem üblichen Schema" zitiert werden (Müller & Meier, 2001, S. 20).

## **Literatur (literatur)** in 9 pt fett mit 11,1 pt Zeilenabstand,

*Beispiel für Literaturangaben von Büchern:*

## **Nachname, Vorname(n) (Initial). (Erscheinungsjahr).** *Titel. Untertitel* **(ggf. Auflage). Verlag.**

Conzelmann, A. (2001). *Sport und Persönlichkeitsentwicklung. Möglichkeiten und Grenzen von Lebenslaufanalysen*. Hofmann.

*Beispiel für Literaturangaben von Beiträgen in Büchern (Sammelbänden):*

#### **Nachname, Vorname(n) (Initial). (Erscheinungsjahr). Titel. Untertitel. In Herausgeber (Hrsg.),** *Titel des Sammelbandes* **(Seitenzahlen). Verlag.**

Kurz, D. (2000). Erziehender Sportunterricht: Wie kann die Hochschule darauf vorbereiten. In E. Beckers, J. Hercher, & N. Neuber (Hrsg.), *Schulsport auf neuen Wegen. Herausforderungen für die Sportlehrerausbildung* (S. 36–52). Afra.

*Beispiel für Literaturangaben von Zeitschriften mit Jahrgangs- bzw. Bandpaginierung*:

## **Nachname, Vorname (Initial). (Erscheinungsjahr). Titel.** *Name der Zeitschrift, Jahrgang***, Seitenangaben.**

Roth, K. (1991). Entscheidungsverhalten im Sportspiel. *Sportwissenschaft, 21*, 229–246.

*Beispiel für Literaturangaben von Zeitschriften mit heftweiser Paginierung:*

#### **Nachname, Vorname (Initial). (Erscheinungsjahr). Titel.** *Name der Zeitschrift, Jahrgang***(Heft), Seitenangaben.**

Hagedorn, G. (1971). Beobachtung und Leistungsmessung im Sportspiel. *Leistungssport 1*(1),17–22.

*Beispiel für Literaturangaben von Forschungsberichten und Dissertationen:*

## **Nachname, Vorname(n) (Initial). (Erscheinungsjahr).** *Titel. Untertitel (ggf. Reihe)***. Ort: Hochschule, ggf. Institut.**

Kubinger, K. D. (1981). *An elaborated algorithm for discriminating subject groups by qualitative data* (Research Bulletin Nr. 23)*.* Wien: Universität Wien, Institut für Psychologie.

*Beispiel für Literaturangaben von unveröffentlichten bzw. zur Veröffentlichung eingereichten Arbeiten:*

Pfister, G. (2002). *Turnen als Erinnerungsort – Mythen, Rituale und kollektive Symbole auf Deutschen Turnfesten vor dem ersten Weltkrieg*. Zur Veröffentlichung eingereicht.

*Beispiel für Literaturangaben von (unveröffentlichten) Vorträgen auf Tagungen:*

Frohn, J. (2000, April). *Koedukation im Sportunterricht an Hauptschulen?* Vortrag auf dem 2. Kongress des Deutschen Sportlehrerverbands in Augsburg.

#### **Zitation von elektronischen Medien**

*Veröffentlichung basierend auf der Druck-Version eines Artikels:*

Kellmann, M. (2000). Psychologische Methoden der Erholungs-Beanspruchungs-Diagnostik [Elektronische Version]. *Deutsche Zeitschrift für Sportmedizin, 51*, 253-258.

Grupe, O. (1996). Kultureller Sinngeber. Die Sportwissenschaft an deutschen Universitäten. *Forschung & Lehre, 3*, 362–366. Zugriff am 06. Oktober 2002 unter [http://www.tu-darmstadt.de/dvs/information\\_adressen.](http://www.tu-darmstadt.de/dvs/information_adressen) html#Entwicklung

## *Beiträg einer Online-Zeitschrift (E-Journal):*

Thomas, M., Weller, V., Schulz, T., & Vörkel, C. (2001). Entwicklung einer mr-kompatiblen Schulterlagerungsschiene zur Funktionsuntersuchung der Schulter im offenen Kernspintomographen. *Klinische Sportmedizin/Clinical Sports Medicine-Germany, 2*(6), 85–93. Zugriff am 23. Februar 2002 unter [http://klinische](http://klinische-sportmedizin.de/Auflage2001_6/Artikel_1_Schulterschiene/Schulterschiene.pdf)[sportmedizin.de/Auflage2001\\_6/Artikel\\_1\\_Schulterschiene/Schulterschiene.pdf](http://klinische-sportmedizin.de/Auflage2001_6/Artikel_1_Schulterschiene/Schulterschiene.pdf)

## *pdf-Version:*

Hunger, I., & Thiele, J. (2000). Qualitative Forschung in der Sportwissenschaft. *Forum Qualitative Sozialforschung/Forum: Qualitative Social Research, 1*(1), 25 Absätze. Zugriff am 07. Februar 2001 unt[er](http://www.qualitative-research.net/fqs-texte/1-00/1-00hungerthiele-d.pdf)  <http://www.qualitative-research.net/fqs-texte/1-00/1-00hungerthiele-d.pdf>

#### *html-Version:*

Hunger, I., & Thiele, J. (2000). Qualitative Forschung in der Sportwissenschaft. *Forum Qualitative Sozialforschung/Forum: Qualitative Social Research, 1*(1), 25 Absätze. Zugriff am 07. Februar 2001 unt[er](http://www.qualitative-research.net/fqs-texte/1-00/1-00hungerthiele-d.htm)  <http://www.qualitative-research.net/fqs-texte/1-00/1-00hungerthiele-d.htm>

**Verfasser\*innen (**9 pt, Zeilenabstand genau 11,1 pt, ) **Name, Vorname,** Titel, Institut, Universität .... (9 pt, Zeilenabstand genau 11,1 pt, Blocksatz**)**

Weitere Informationen und Hinweise siehe Autor\*innenhinweise unter https://www.spowi.uni-leipzig.de/forschung/leipziger-sportwissenschaftliche-beitraege/

# **Anlage 2:** Ablaufpläne

Für **Heft 1** des nächsten Jahres:

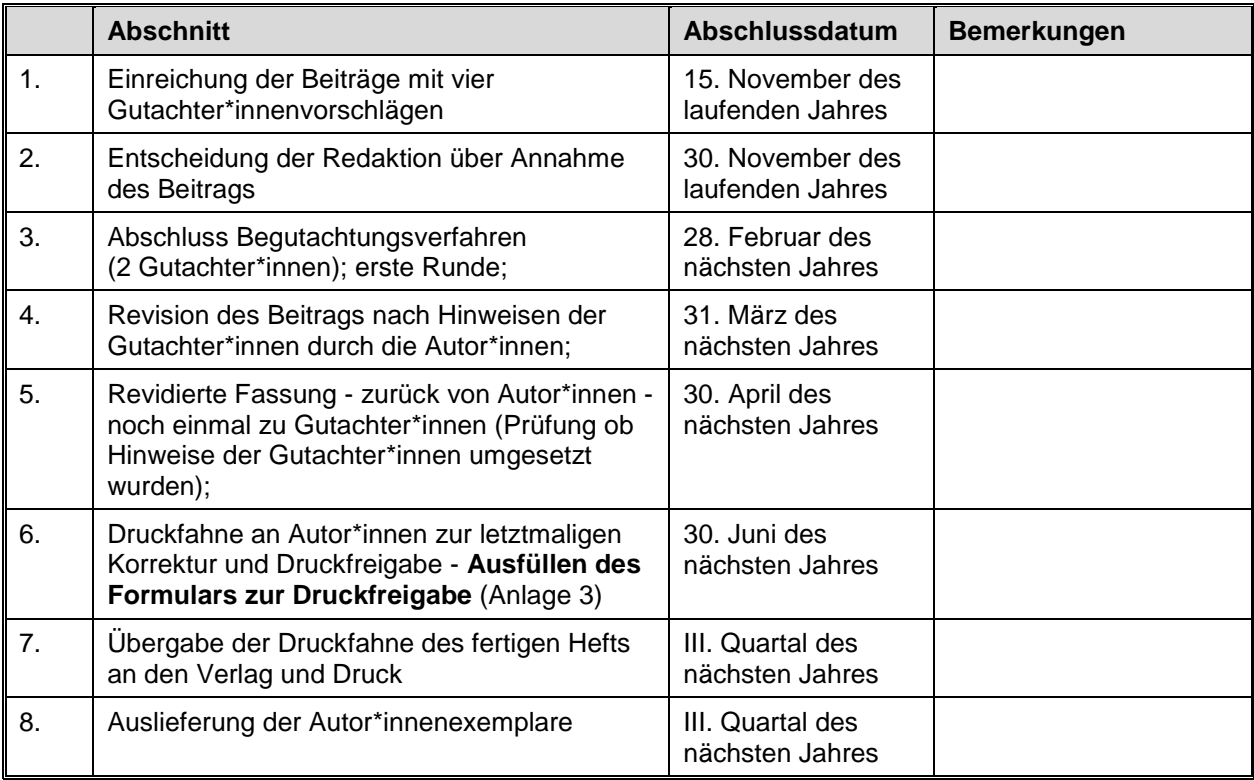

# Für **Heft 2** des nächsten Jahres:

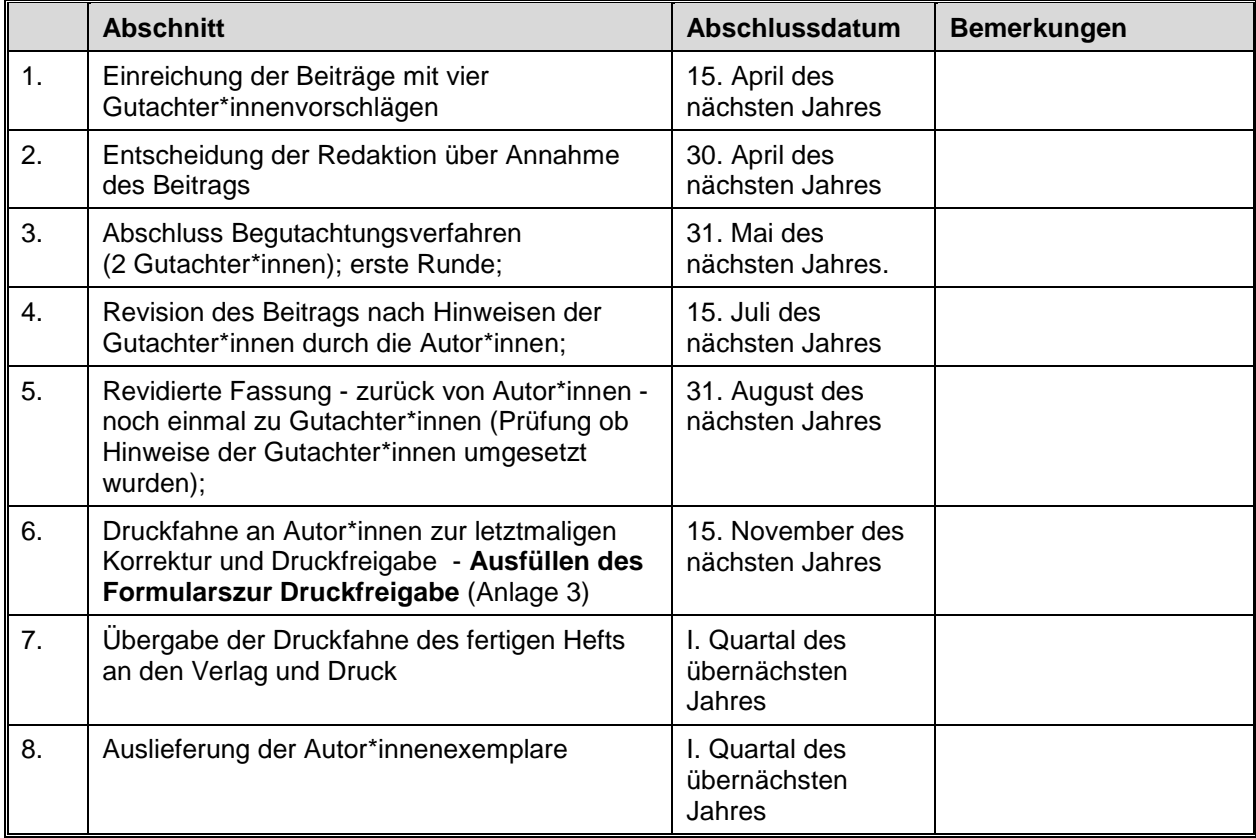

**Bei im Laufe des Jahres eingereichten Beiträgen entscheidet die Redaktion über die Annahme und die Zuordnung der Beiträge in die geplanten Themenhefte. Eine Information an die Autor\*innen erfolgt nach der nächsten Redaktionssitzung.** 

# **Anlage 3:** Nutzungsrechte und Druckfreigabe

*Diese Formulare werden gemeinsam mit der Druckfahne an die Autor\*innen geschickt und müssen ausgefüllt vor dem Druck des Hefts bei der Redaktion wieder eingegangen sein.*

# **Einräumung von Nutzungsrechten** (ein/eine Autor\*in)

Hiermit erkläre ich,

.........................................................................................................................................(Name) ........................................................................................................................................(Straße) .............................................................................................................................................(Ort)

dass der in der Zeitschrift *Leipziger Sportwissenschaftliche Beiträge* (LSB) zur Veröffentlichung angenommene Beitrag

...........................................................................................................................................(Titel)

....................................................................................................................................(Untertitel)

- (1) ein Originalbeitrag ist, der noch nicht an anderer Stelle veröffentlicht ist;
- (2) im Geiste der üblichen Regeln guter wissenschaftlicher Praxis verfasst ist;
- (3) keine Rechte Dritter verletzt, sondern dass ich selber in allen Teilen des Beitrags (einschl. Sonderschriftarten, Fotos, Tabellen und Abbildungen) über die Nutzungsrechte verfüge.
- (4) meinen Beitrag honorarfrei zur Verfügung stelle. (Der Herausgeber nimmt diesen Honorarverzicht, auch im Namen des Verlages, an.)

Ich übertrage dem Dekan der Sportwissenschaftlichen Fakultät der Universität Leipzig als Herausgeber der LSB räumlich unbeschränkt für die Dauer des gesetzlichen Urheberrechts das inhaltlich unbeschränkte, ausschließliche und übertragbare Recht der Vervielfältigung und Verbreitung (Verlagsrecht) für alle drucktechnischen und elektronischen Ausgaben, auch im Internet, ohne Auflagen- und Stückzahlbegrenzung.

Ich habe zur Kenntnis genommen, dass

- (1) mir kostenfrei ein nichtausschließliches Recht zur Nutzung des Beitrags für meine Lehr- und Forschungstätigkeit sowie für private Zwecke verbleibt;
- (2) ich jedoch nicht berechtigt bin, den Beitrag gleichzeitig selbst oder mit anderen Vertragspartnern zu veröffentlichen oder zu verlegen;
- (3) eine Zweitverwertung nach 24 Monaten in aller Regel möglich ist, die jedoch der Zustimmung durch den Verlag bedarf, die wiederum nicht wider Treu und Glauben verweigert werden darf;
- (4) ich kostenlos ein Belegexemplar des Hefts der Zeitschrift erhalte, in dem der Beitrag

erscheint;

(5) ich weitere Exemplare der Hefte der Zeitschrift sowie andere Verlagstitel mit einem Rabatt von 25 % vom Verlag erwerben kann.

Die Druckfahne des Beitrages lag mir vor und ich habe sie mit den nötigen Korrekturen als *frei zum Druck* erklärt.

................................................................................................................................ (Ort, Datum)

............................................................................................................................... (Unterschrift)

# Einräumung von Nutzungsrechten (mehrere Autor\*innen)

Hiermit erklären wir,

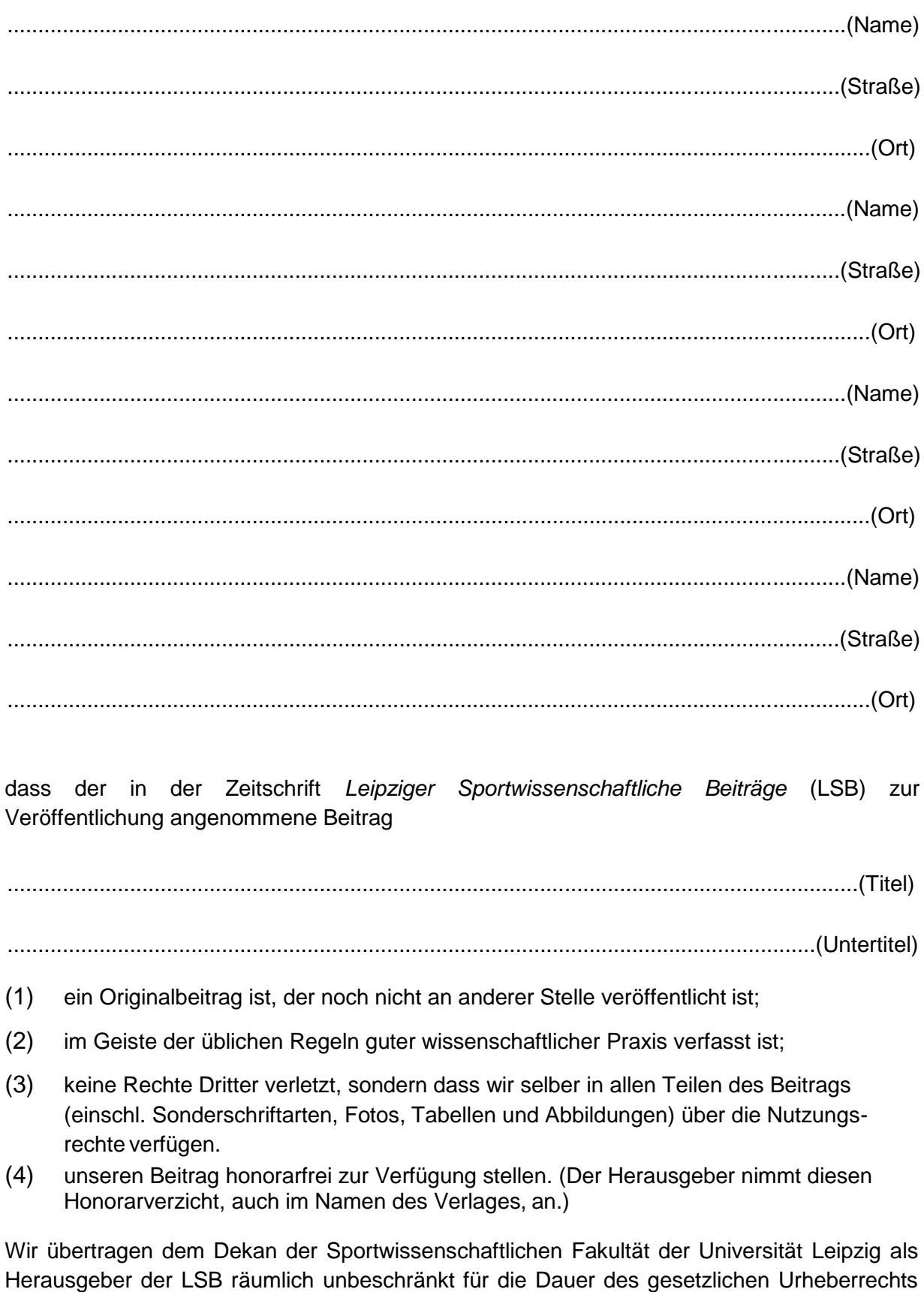

das inhaltlich unbeschränkte, ausschließliche und übertragbare Recht der Vervielfältigung und Verbreitung (Verlagsrecht) für alle drucktechnischen und elektronischen Ausgaben, auch im Internet, ohne Auflagen- und Stückzahlbegrenzung.

Wir haben zur Kenntnis genommen, dass

- (1) uns kostenfrei ein nichtausschließliches Recht zur Nutzung des Beitrags für unsere Lehr- und Forschungstätigkeit sowie für private Zwecke verbleibt;
- (2) wir jedoch nicht berechtigt sind, den Beitrag gleichzeitig selbst oder mit anderen Vertragspartnern zu veröffentlichen oder zu verlegen;
- (3) eine Zweitverwertung nach 24 Monaten in aller Regel möglich ist, die jedoch der Zustimmung durch den Verlag bedarf, die wiederum nicht wider Treu und Glauben verweigert werden darf;
- (4) wir kostenlos ein Belegexemplar des Hefts der Zeitschrift erhalten, in dem der Beitrag erscheint;
- (5) wir weitere Exemplare der Hefte der Zeitschrift sowie andere Verlagstitel mit einem Rabatt von 25 % vom Verlag erwerben können.

Die Druckfahne des Beitrages lag uns vor und wir haben sie mit den nötigen Korrekturen als *frei zum Druck* erklärt.

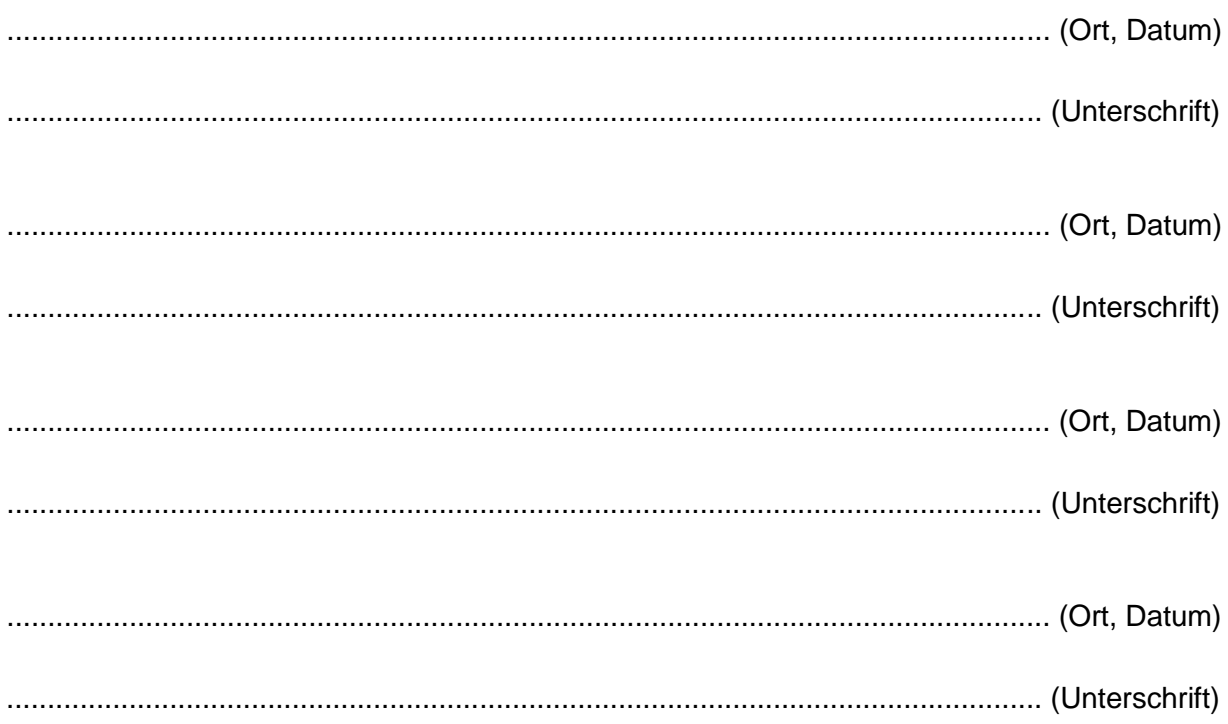